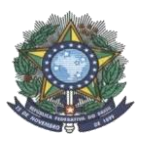

**MINISTÉRIO DA EDUCAÇÃO SECRETARIA DE EDUCAÇÃO PROFISSIONAL E TECNOLÓGICA INSTITUTO FEDERAL DE EDUCAÇÃO, CIÊNCIA E TECNOLOGIA DO AMAZONAS PRÓ-REITORIA DE ENSINO DIRETORIA DE GESTÃO ACADÊMICA COORDENAÇÃO GERAL DE PROCESSOS SELETIVOS**

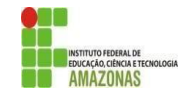

# **CHAMADA PÚBLICA 01**

A Comissão Local de Processo Seletivo Acadêmico Institucional do campus **Coari** informa que estão abertas inscrições para preenchimento de **14** vagas remanescentes do Curso Técnico em Informática para Internet, na forma subsequente.

A Chamada pública é aberta para toda a comunidade, incluindo candidatos que se inscreveram no Processo Seletivo do IFAM 2022-1 e que sejam: candidatos em lista de espera, aprovados que não se matricularam ou candidatos que foram desclassificados nas etapas do Processo Seletivo. O requisito para participar desta chamada pública é ter mais de 18 anos, ensino médio completo, estar de acordo com as regras do Edital No. 19/PROEN/2021 do Processo Seletivo IFAM 2022-1

Os interessados deverão realizar novas inscrições pelo formulário eletrônico do Google, disponível no link <https://forms.gle/4AjTJwLM6hSqFYr17> . As inscrições ocorrerão de 15 e 16 de fevereiro de 2022.

Os candidatos deverão informar, no padrão de 0,00 a 10,00, as médias de Língua Portuguesa, Matemática, Física, Química e Biologia, do 1° (primeiro) e 2° (segundo) anos do Ensino Médio. Caso suas notas não estejam no padrão de 0,00 a 10,00, consultar a Tabela de Equivalência no Anexo I desta Chamada.

A classificação se dará, em Ampla Concorrência, pela ordem decrescente da Nota Final, conforme os procedimentos descritos no EDITAL No. 19/PROEN/2021 e será publicada no mural e/ou no site do *campus* Coari no dia 16 de fevereiro de 2022.

As chamadas para matrículas ocorrerão conforme disponibilidade de vagas, respeitando a classificação dos candidatos.

**Coari, 11 de fevereiro de 2022.**

# **Comissão Local de Processos Seletivos - IFAM Campus Coari**

**PORTARIA No. 168 – GDG/CCO/IFAM, DE 25 DE OUTUBRO DE 2021**

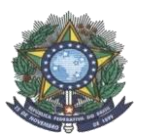

### **MINISTÉRIO DA EDUCAÇÃO SECRETARIA DE EDUCAÇÃO PROFISSIONAL E TECNOLÓGICA INSTITUTO FEDERAL DE EDUCAÇÃO, CIÊNCIA E TECNOLOGIA DO AMAZONAS PRÓ-REITORIA DE ENSINO DIRETORIA DE GESTÃO ACADÊMICA COORDENAÇÃO GERAL DE PROCESSOS SELETIVOS**

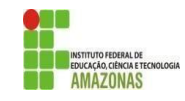

### **ANEXO I TABELA DE EQUIVALÊNCIA DE CONCEITOS E NOTAS**

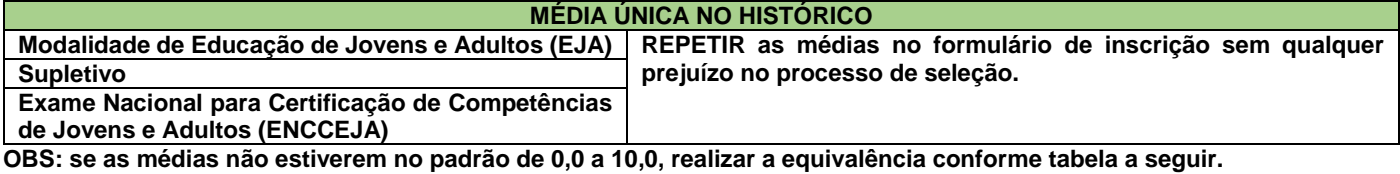

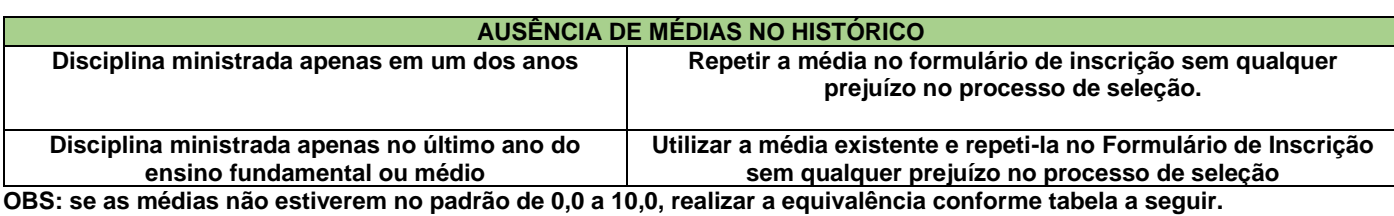

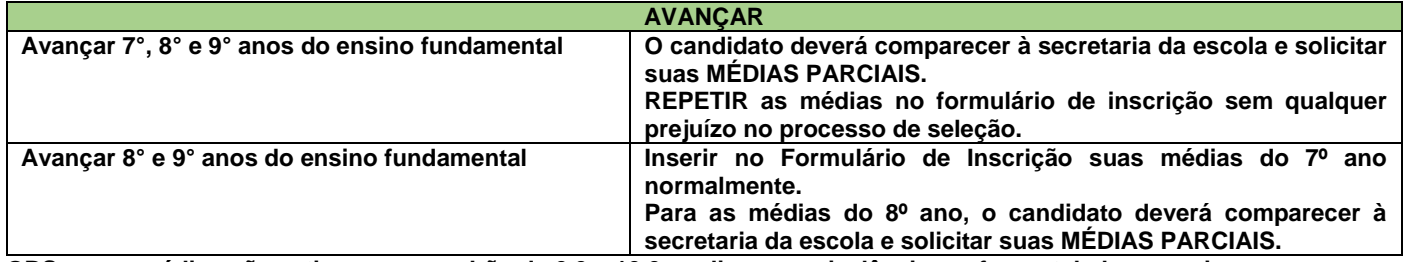

**OBS: se as médias não estiverem no padrão de 0,0 a 10,0, realizar a equivalência conforme tabela a seguir.**

#### **CONCEITOS**

B+

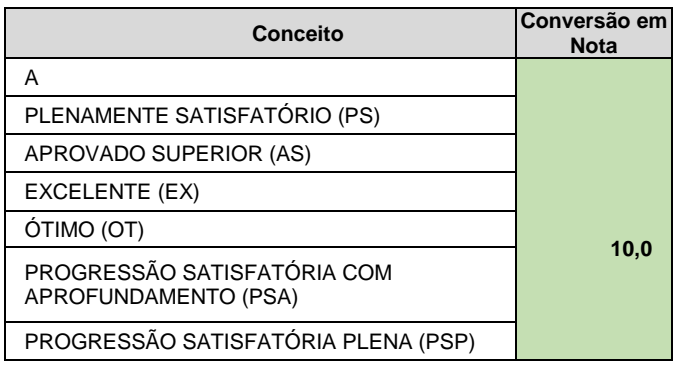

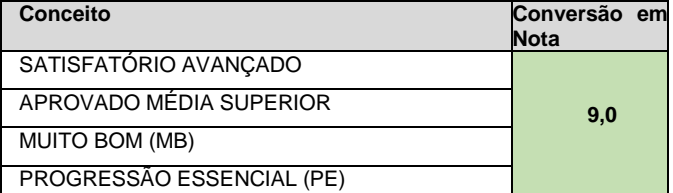

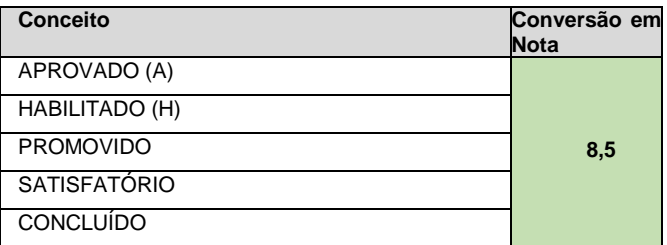

PROGRESSÃO SATISFATÓRIA (PS)

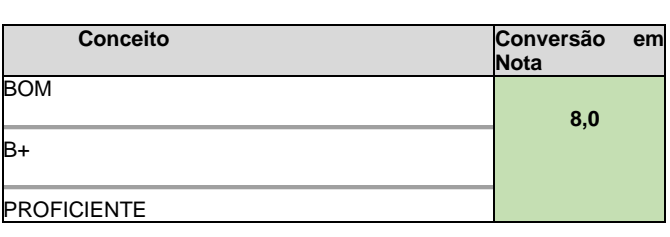

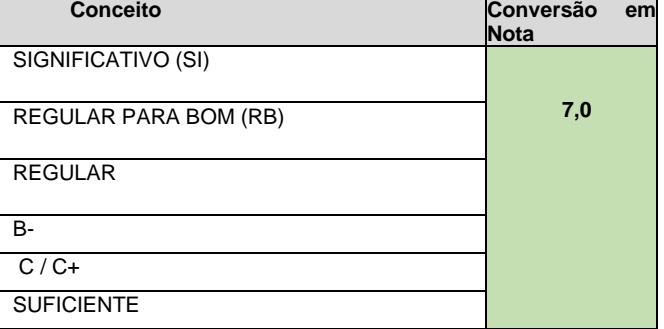

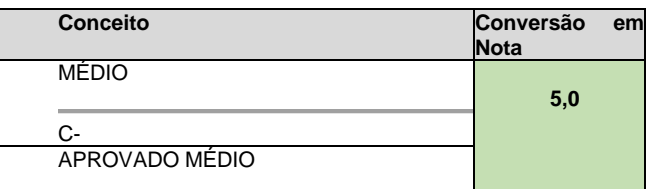

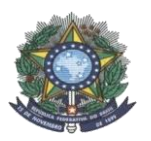

## **MINISTÉRIO DA EDUCAÇÃO SECRETARIA DE EDUCAÇÃO PROFISSIONAL E TECNOLÓGICA INSTITUTO FEDERAL DE EDUCAÇÃO, CIÊNCIA E TECNOLOGIA DO AMAZONAS PRÓ-REITORIA DE ENSINO DIRETORIA DE GESTÃO ACADÊMICA COORDENAÇÃO GERAL DE PROCESSOS SELETIVOS**

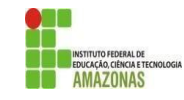

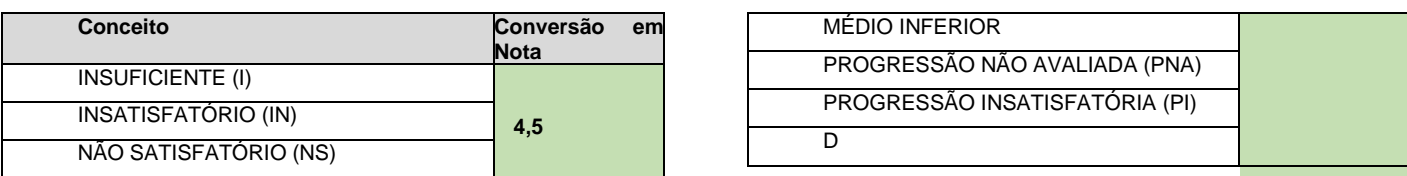

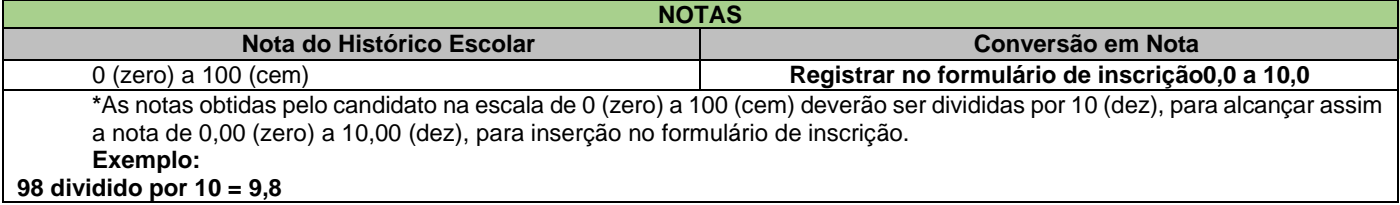

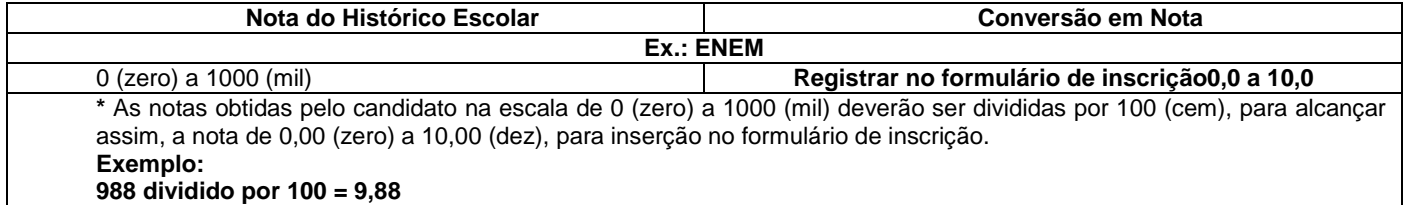

**(em casos assim, inserir no sistema de inscrição a nota 9,8, por exemplo)**

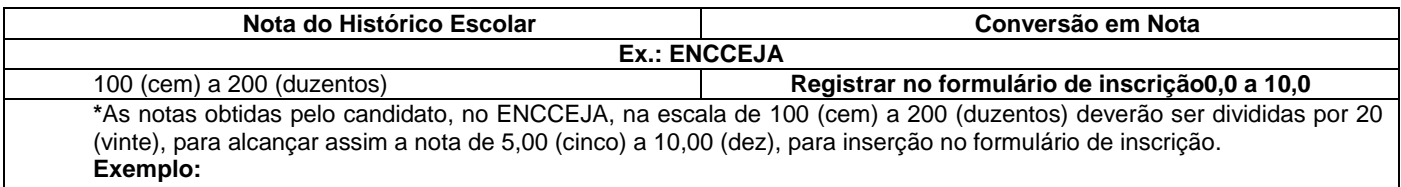

#### **150 dividido por 20 = 7,5**

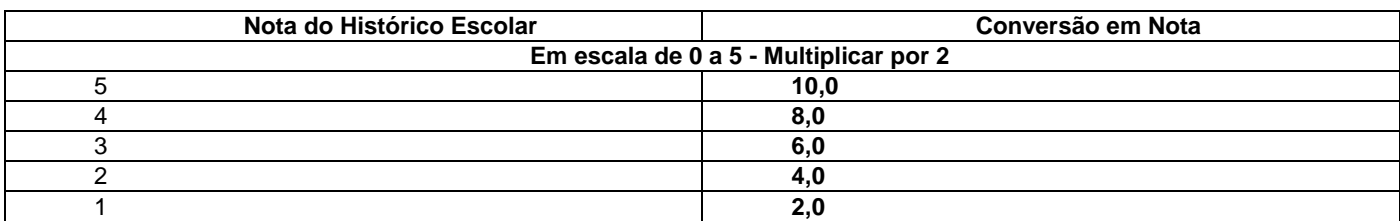

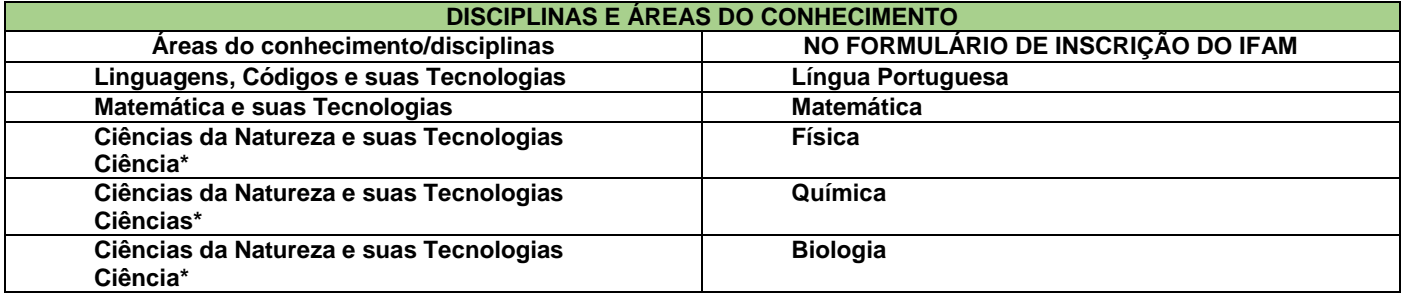

\*Quando o **Histórico Escolar do Ensino Médio** não apresentar as disciplinas de **Física, Química e/ou Biologia**, mas apresentar a disciplina **Ciências,** o candidato deverá utilizar as notas de Ciências no Formulário de Inscrição, repetindo-as sem prejuízo algum.

**INSTITUIÇÕES ESTRANGEIRAS**

**Ausência da disciplina Língua Portuguesa = Utilizar as médias da disciplina da Língua Materna Notas de 0,0 a 20,0 = Dividir por 2 (dois) Outros casos**

**Solicitar, com 2 (dois) dias úteis de antecedência, a equivalência à CPSAI Central, pelo e-mail cpsai.selecao@ifam.edu.br, com o histórico legível em anexo, escaneado ou fotografado**